#### Testest Du schon?

Verfahren und Tools zum Testen von Software

Martin Kompf Dezember 2010

JAVA USER GROUP DARMSTADT

#### Testing Software

#### Ziel des Softwaretests ist es, Fehler aufzudecken. Nachzuweisen, dass keine Fehler vorhanden sind, ist nicht Ziel des Softwaretests.

*Quelle: Wikipedia*

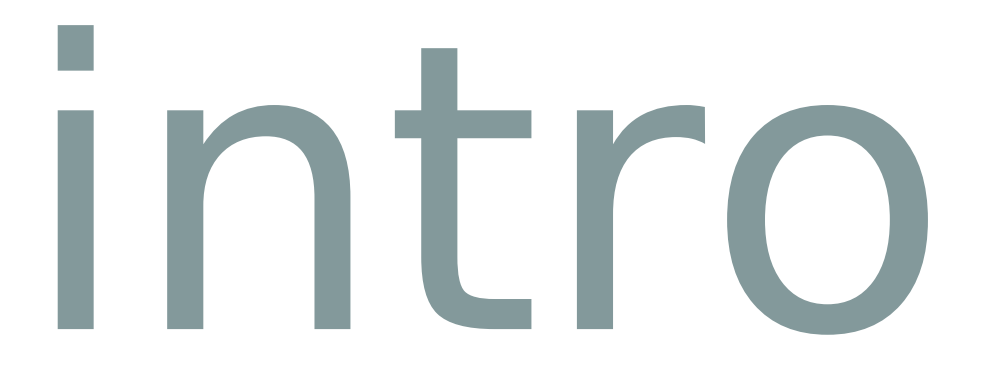

#### Inhalt

Akzeptanztest Analyse Architektur Arquillian Automatisiert Black-Box Cloud Coverage Feedback Fehler Grenzwertanalyse Hudson Integrationstest JUnit Lasttest Mock Mockito Persistenz Prüfen Qualität Reporting Review Risiko Selenium ShrinkWrap Software Sonar Strategie Stresstest Systemtest Testen Testfall User-Story White-Box

## Über mich

- Homepage:
	- [www.kompf.de](http://www.kompf.de/)
	- Artikel, Buch und Tutorials zu
		- Java
		- Java EE
		- C++
- Beruf:
	- Entwickler, Architekt und Tester bei der PROSTEP AG in Darmstadt
	- [www.prostep.com](http://www.prostep.com/)

# basics

## Klassifizierung von Softwaretests

- Prüftechnik
	- Statisch: Review, ...
	- Dynamisch: Daten-, Funktionsorientiert, ...
- Testkriterium
	- Funktional: Komponente, Schnittstelle, User-Story, ...
	- Nicht-Funktional: Performance, Sicherheit, …
- **Informationsstand**
	- Black-, White-, and Grey-Box

#### Black-Box-Test

- Überprüfung der Übereinstimmung eines Softwaresystems mit seiner Spezifikation
- Ableitung der Testfälle aus formaler oder informaler Spezifikation
	- Dies ist oftmals nicht möglich! (Unvollständige Spezifikation, Schleichende Änderungen während Implementierung)
- Hoher organisatorischer Aufwand
	- **Eigenes Testteam**
	- Zusätzliche Infrastruktur

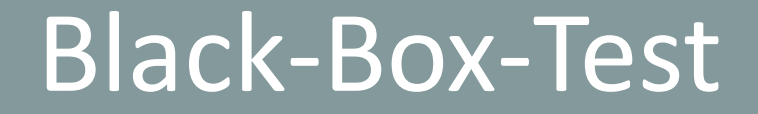

## Gibt keine Antwort auf die Frage: Welche Programmteile sind getestet?

#### White-Box-Test

- Testfälle werden aus dem Programm selber abgeleitet
	- Unter Umständen ist es schwierig, sämtliche Ausführungspfade zu erkennen, aber formelle Methoden und Tools können hier helfen (Grenzwertanalyse, Klassifikationsbaum, Cobertura)
- Geringerer organisatorischer Aufwand
	- Tests werden durch Entwickler des zu testenden Systems geschrieben
- Gute Toolunterstützung (\*Unit\*) und Automatisierbarkeit (Luntbuild, Hudson, …)

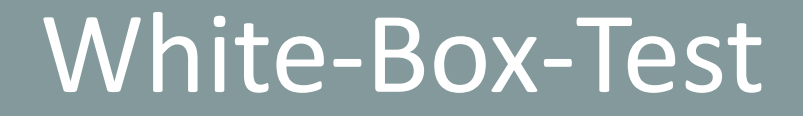

### Gibt keine Antwort auf die Frage: Sind alle Teile der Aufgabenstellung realisiert?

#### White- oder Black-Box?

- Eine sinnyolle Testreihe sollte Black-Box-Tests und White-Box-Tests kombinieren!
- Aber immer noch Nachteile:
	- Hoher organisatorischer Aufwand
	- Schwierigkeit der Testplanerstellung aus informaler Spezifikation
		- Unvollständige Spezifikation
		- Schleichende Änderungen während Implementierung

#### Testen in allen Entwicklungsphasen!

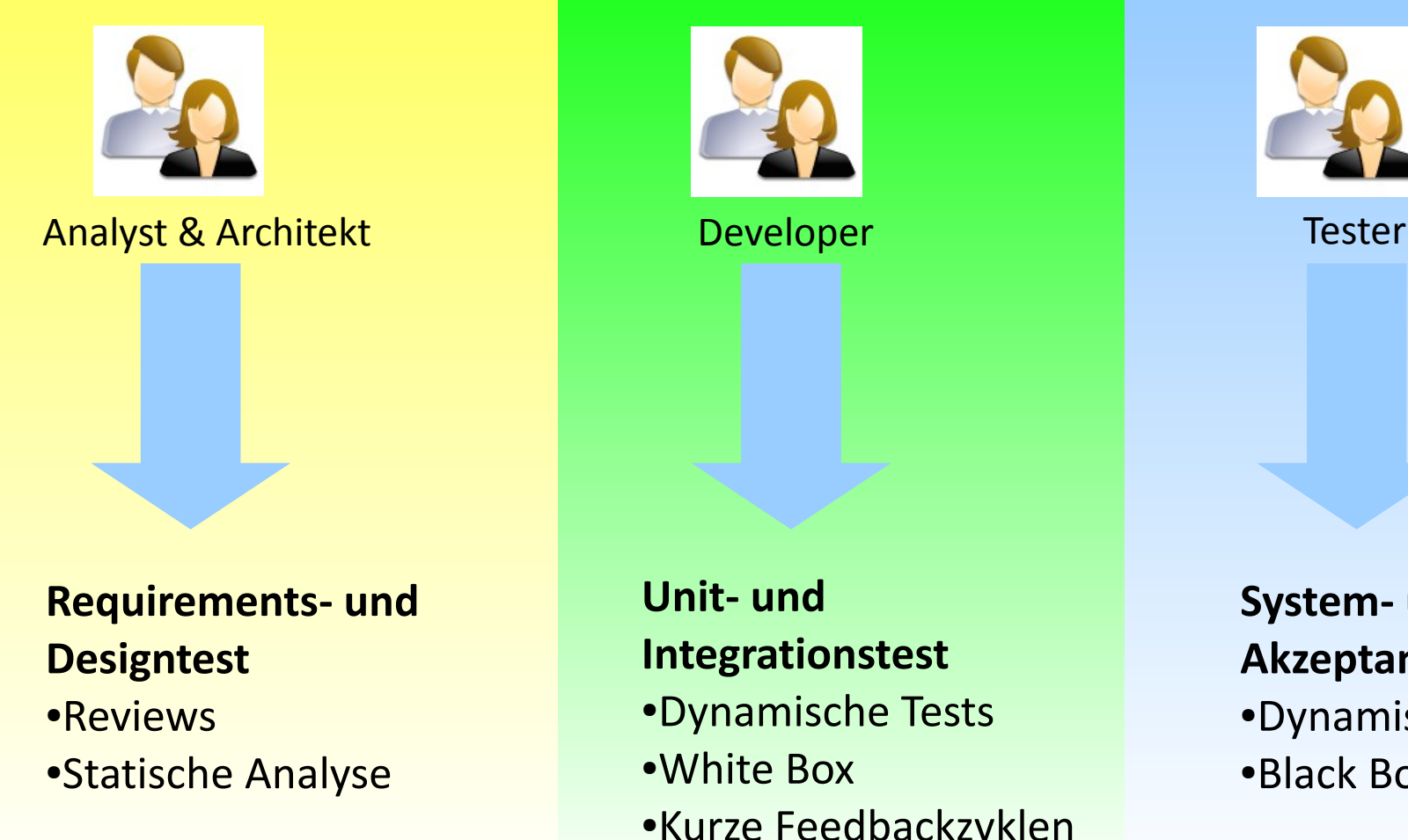

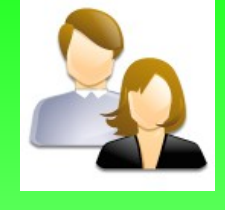

#### **Unit- und Integrationstest** ●Dynamische Tests

- ●White Box
- ●Kurze Feedbackzyklen

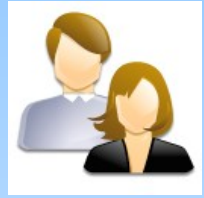

#### **System- und Akzeptanztests** ●Dynamische Tests

●Black Box

#### Grey-Box-Test

- Eine Methode aus dem Extreme Programming
	- Testgetriebene "Test-First" Entwicklung
- Gemeinsamkeiten mit
	- White-Box-Test
		- Programmierung durch Entwickler des zu testenden Systems
	- Black-Box-Test
		- Unkenntnis über die Interna des zu testenden Systems, weil der Grey-Box-Test vor dem zu testenden System geschrieben wird (Test-First-Programmierung)

#### Grey-Box-Test

- sollte nicht unbedacht als vollwertiger Ersatz für Black-Box-Tests gesehen werden.
- Die stützenden Säulen agiler Prozesse müssen unbedingt vorhanden sein!
	- Peer-Review, Paarprogrammierung
	- Akzeptanztests sind nach wie vor erforderlich

#### Kommunikation!

- Aktive Kommunikation des Teststatus nach außen
	- Testabdeckung
	- Teststatus
	- Lesbar für alle Stakeholder!
		- Nutzung vorhandener Tools (Intranet, Wiki)
		- Automatische Erstellung nach jedem Testlauf

#### Kommunikation - Beispiel (1)

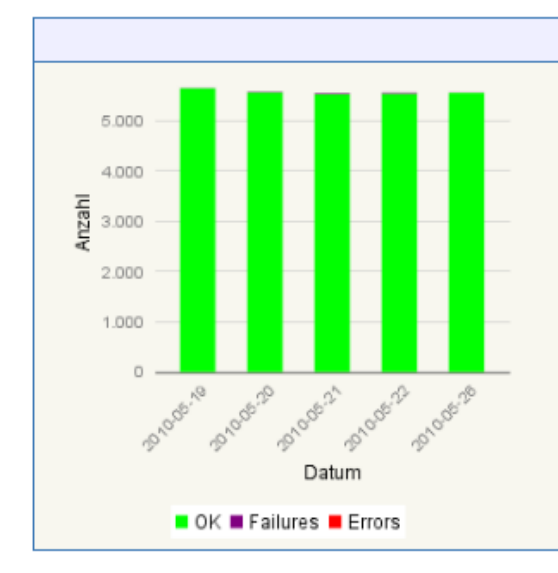

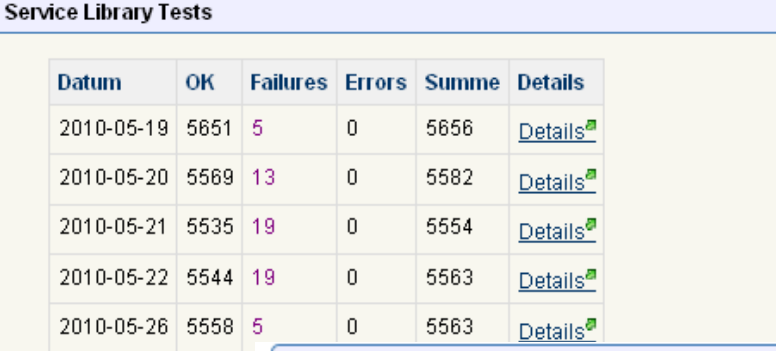

#### Tests

Jede Nacht werden automatisierte Tests gegen den Nightly- bzw. den Releasebuild durchgeführt. Testergebnisse finden sich hier<sup>8</sup>

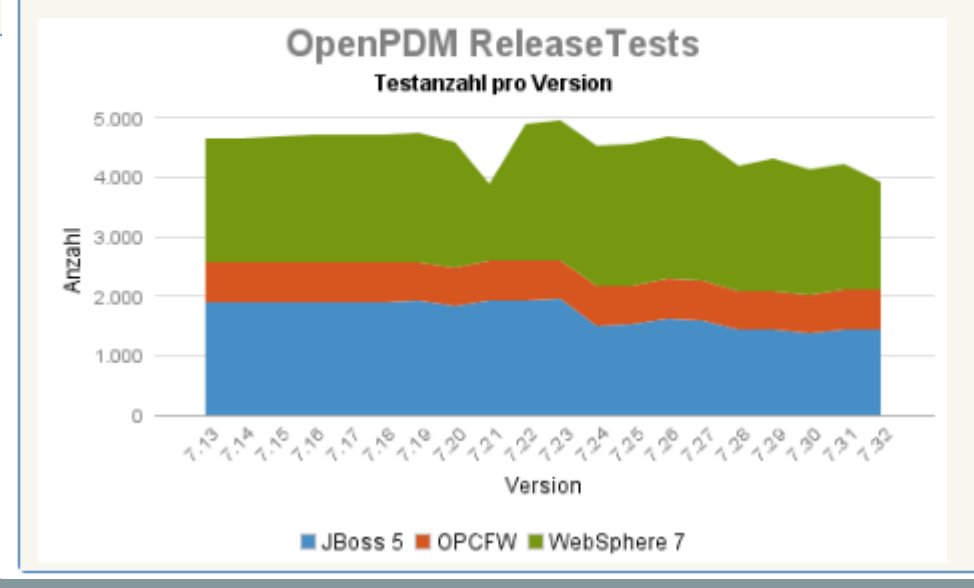

## Kommunikation - Beispiel (3)

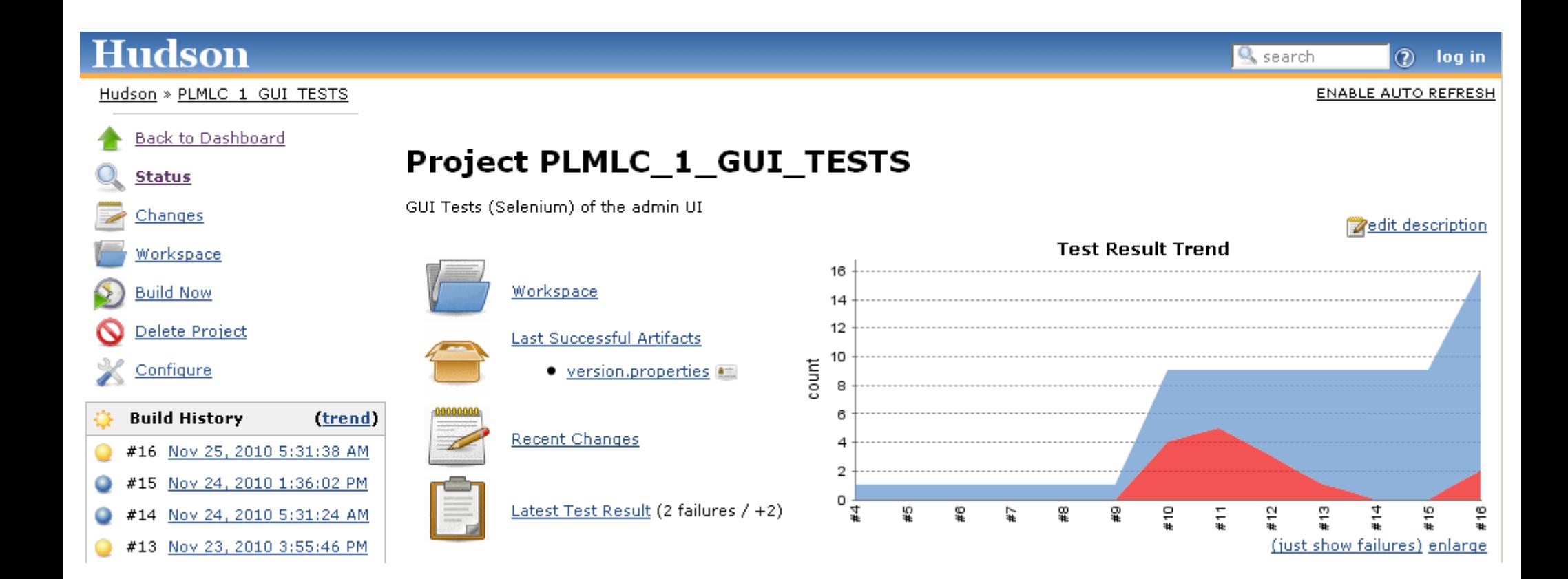

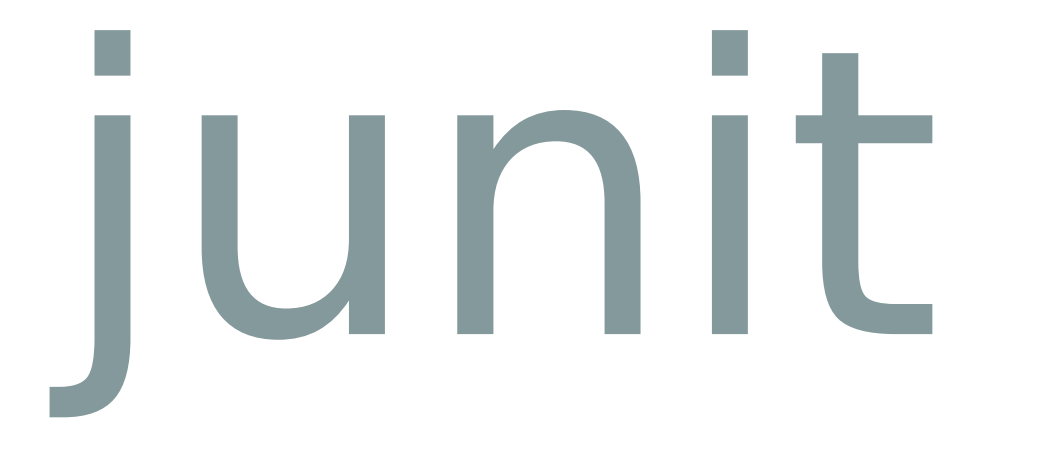

#### JUnit

● Testen == Programmieren : Macht Spaß!

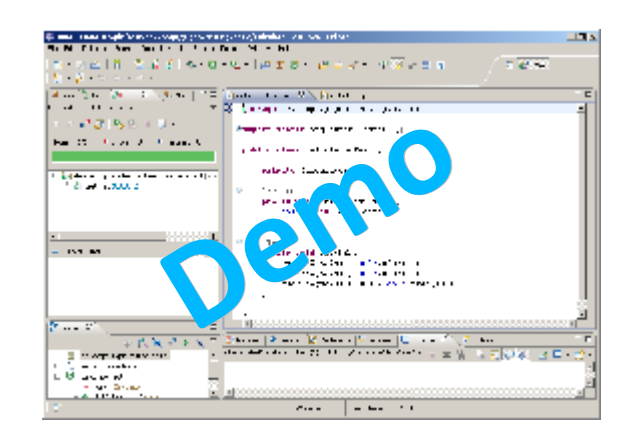

# integrate

#### Integrationstests

- Erfordern oft Deployment
	- ShrinkWarp "Microdeployment"
- Erfordern oft besondere Ablaufumgebung
	- CDI, Java EE
	- **Arquillian** aktiviert embedded oder remote Container

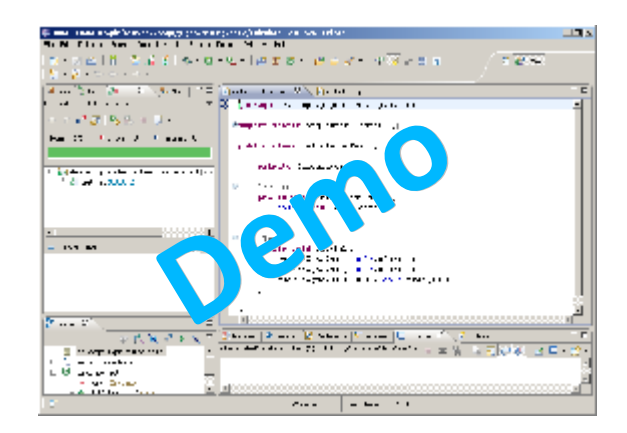

#### Integrationstests

- Was ist, wenn Teile der Implementierung noch unvollständig sind?
- Verwendung von **Mock** Objekten!
	- Zum Beispiel **Mockito**

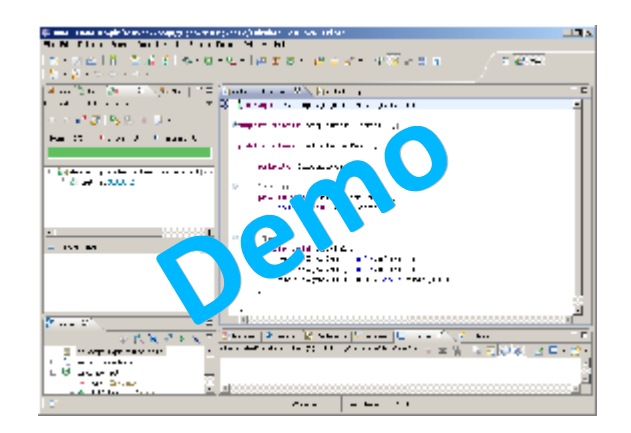

#### Exkurs: Java EE

- Java Enterprise Edition
	- Industriestandard, aktuell ist Version 6
- Definiert aktive Komponenten
	- z.B. Enterprise Java Beans (EJB)
		- Verhalten wird über Annotationen gesteuert:
		- Transaktionen, Nebenläufigkeit, Sicherheit, Lebenszyklus
	- "Verdrahtung" erfolgt aktiv zur Laufzeit durch JEE-Container
- Applikationsserver JBoss, WebSphere, Glassfish

#### Exkurs: CDI

- Java Contexts and Dependency Injection (JSR-299)
- Standard für eine Brücke zwischen Web-Schicht (JSF) und Transaktionaler Ebene (EJB)
	- Beans
	- **Dependency Injection**
	- Scopes and Contexts
- Referenzimplementierung **Weld**
- Bestandteil von Java EE 6

# webgui

#### Testautomatisierung

- White-Box-Tests sind in der Regel schon automatisiert
- Black-Box-Tests oftmals noch nicht
	- Grund: Hoher Aufwand!
- Automatisierung der Black-Box-Tests sinnvoll, wenn
	- die Tests regelmäßig wiederholt werden
	- das Verhalten der Anwendung sich nicht bei jedem Release ändert

### WebGUI Test – Selenium (1)

#### ● **Selenium**

- Läuft im Browser
- Capture und Replay durch Firefox-Plugin
- Export der Testfälle in eine Programmiersprache: Java, C#, Python, ...
- Testausführung mittels Selenium RC: Benutzt IE, Firefox, Opera, …
- Reporting mittels JUnit
- Apache 2 Lizenz
- Entwickelt bei ThoughtWorks und Google
	- zum Testen von Gmail und Google Docs

#### WebGUI Test - Selenium (2)

Windows, Linux, or Mac (as appropriate)...

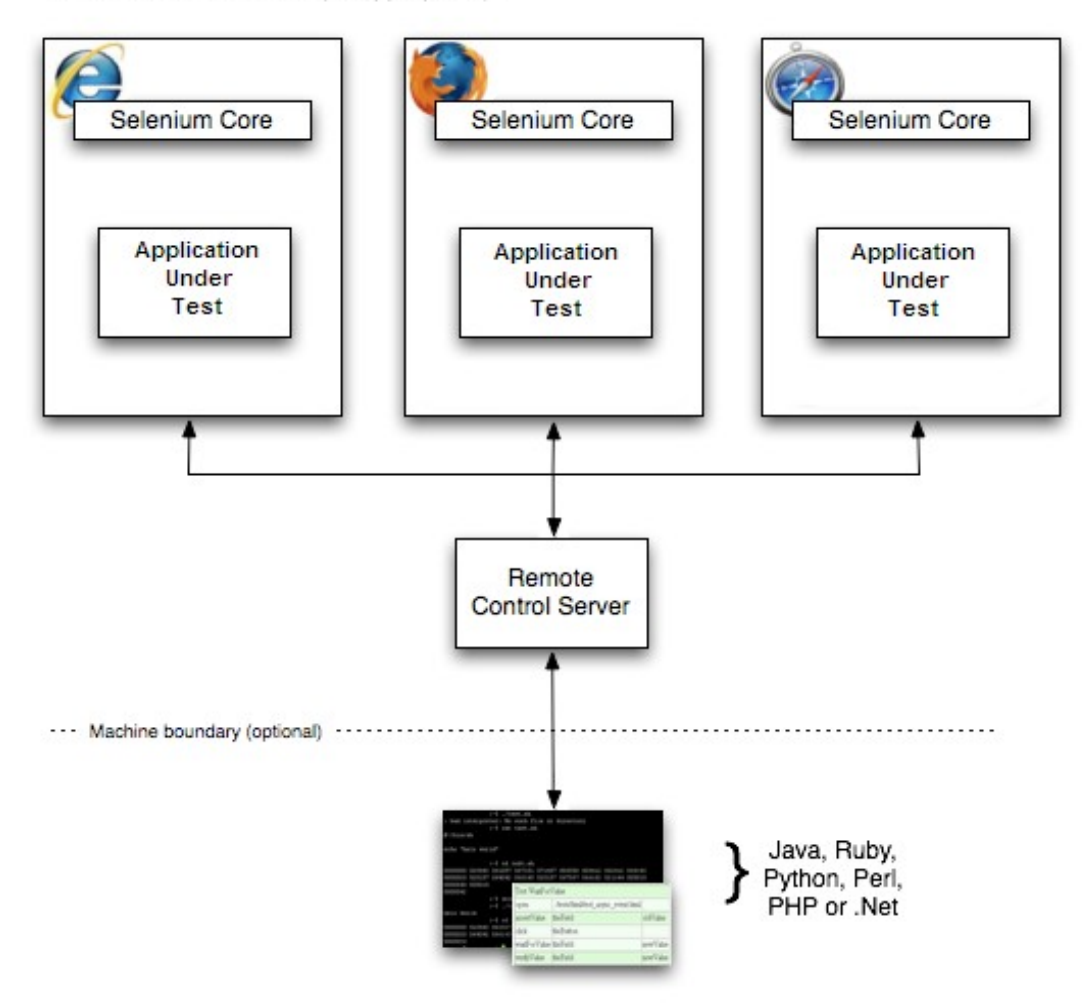

#### Selenium

- Demo: Click and Verify Links
	- **Assert** versus **Verify**
	- **ClickAndWait** versus **Click**
	- Capture and Replay
	- Export and Test

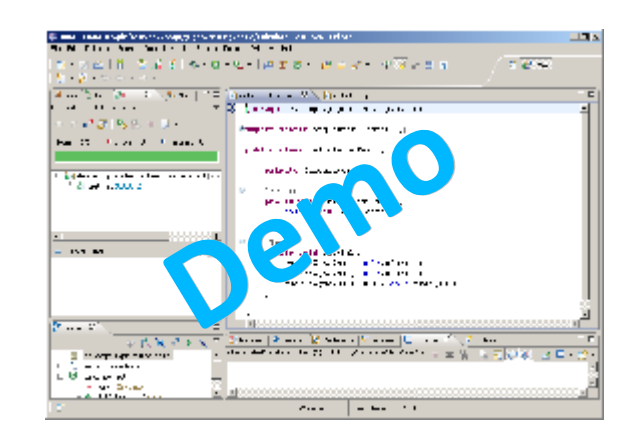

#### Selenium + JSF: Real Life

- Links, die keine sind
- Das "Dynamische ID Problem"
	- IDs werden dynamisch während der Erzeugung der Seite auf dem Server generiert, Selenium bevorzugt aber gerade diese IDs!
	- **XPath** statt ID
		- FireBug und FireXPath helfen
	- Erweiterung **UI Element**
	- **Statische IDs vergeben!**

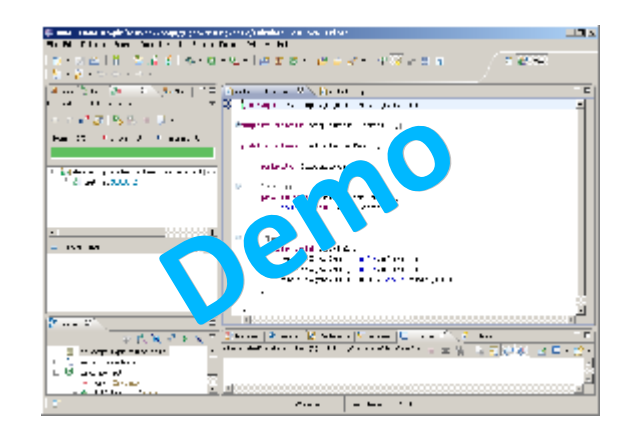

# result

## Tipps

- Klein anfangen
	- Smoke Tests
	- Reviews
- Kommunizieren
	- Ja, wir testen!
- Test-aware Development
	- Statische IDs in Webanwendungen vergeben
	- Sichtbarkeit von Injection-Points bedenken

Fragen und Antworten

# the end